- <span id="page-0-0"></span>[Aktuell seit 6.2](https://wiki.ucware.com/benutzerhandbuch/fax/empfangen)
- $\bullet \ 6.0$
- $\bullet$  [< 5.x](#page-0-0)

[v.5,](https://wiki.ucware.com/vers/v.5?do=showtag&tag=vers%3Av.5) [UCC-Client,](https://wiki.ucware.com/gui/ucc-client?do=showtag&tag=gui%3AUCC-Client) [Fax](https://wiki.ucware.com/func/fax?do=showtag&tag=func%3AFax)

## **[veraltet:] Fax anzeigen und herunterladen**

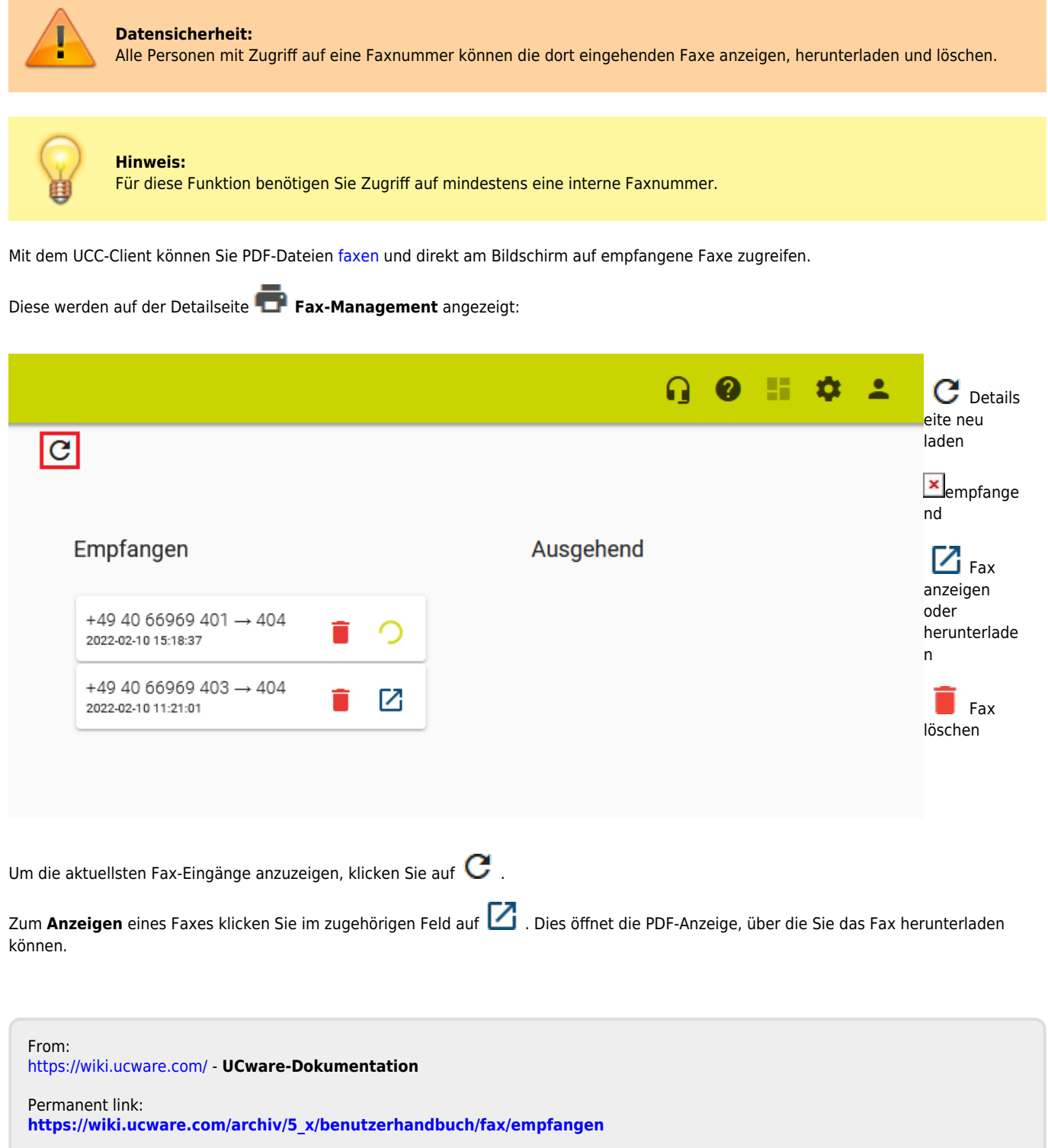

Last update: **07.05.2025 13:37**